# **Building a Geodatabase for** Spill Response & Stormwater Impacts at PDX

**Frank Lahm Danelle Peterson Jack Holmberg Joe Hayes GEOG 575 12/04/2007**

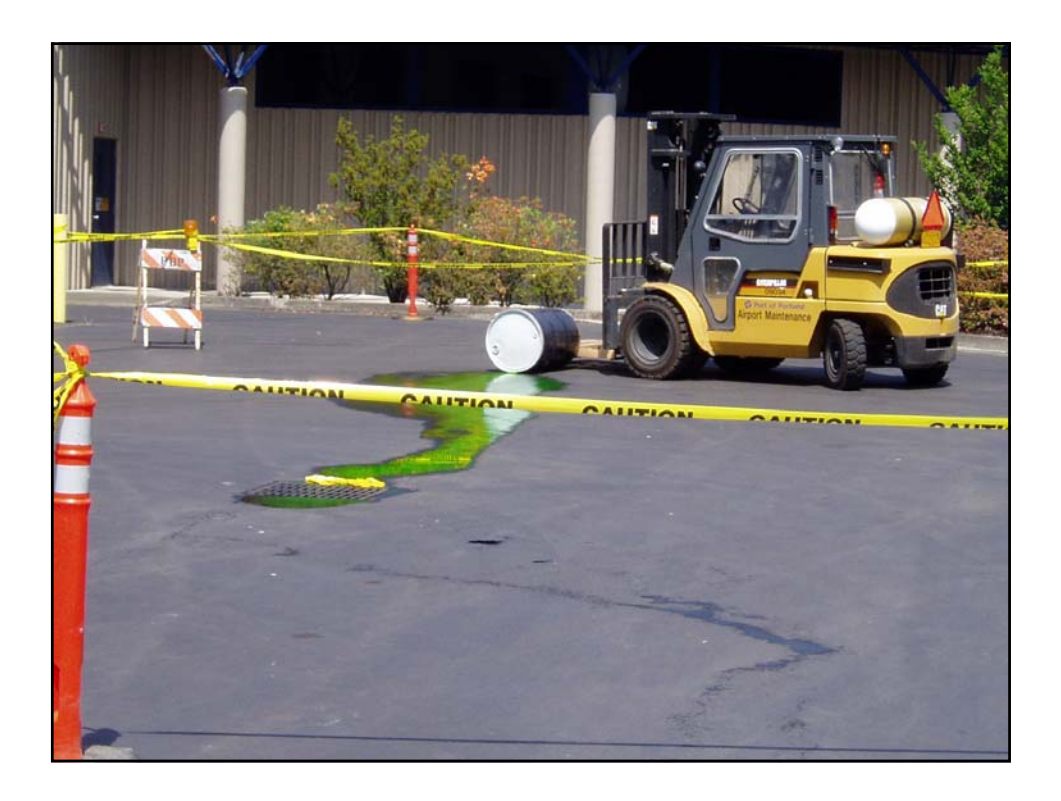

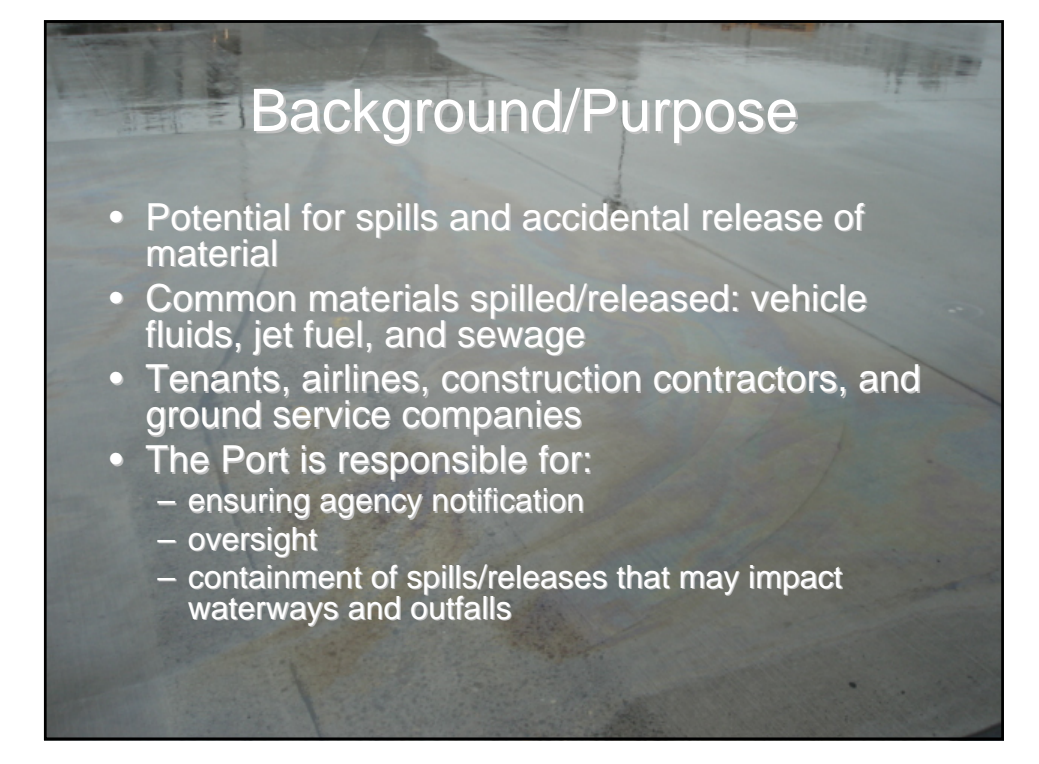

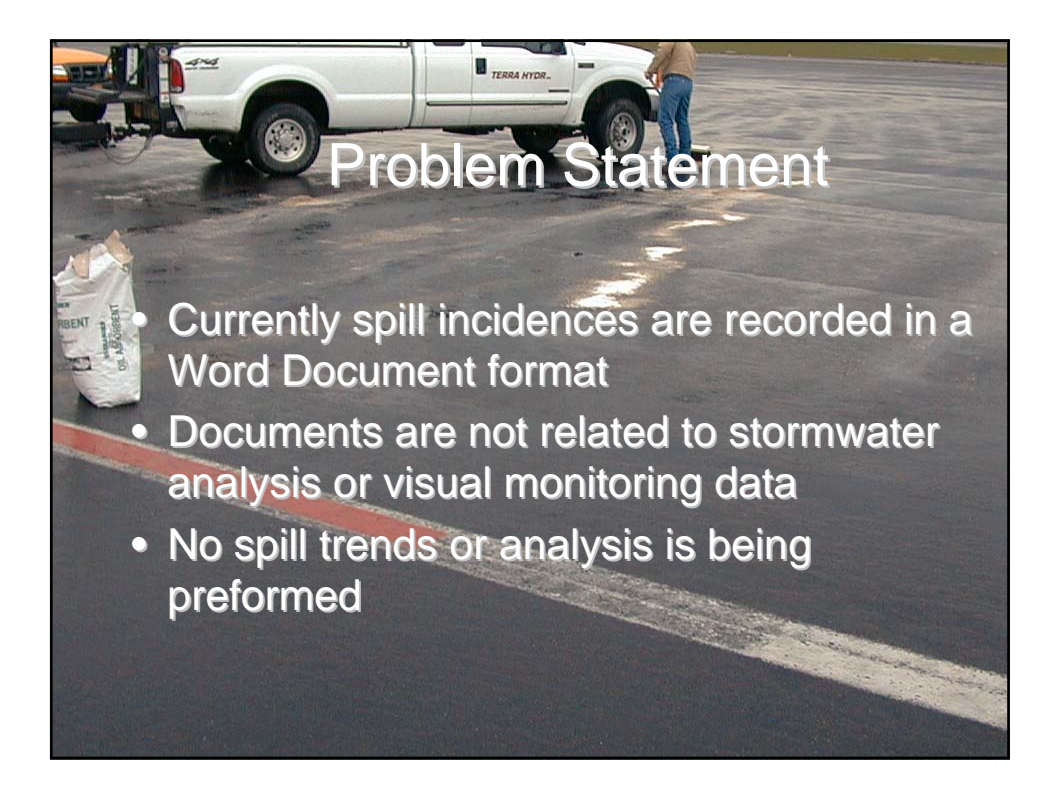

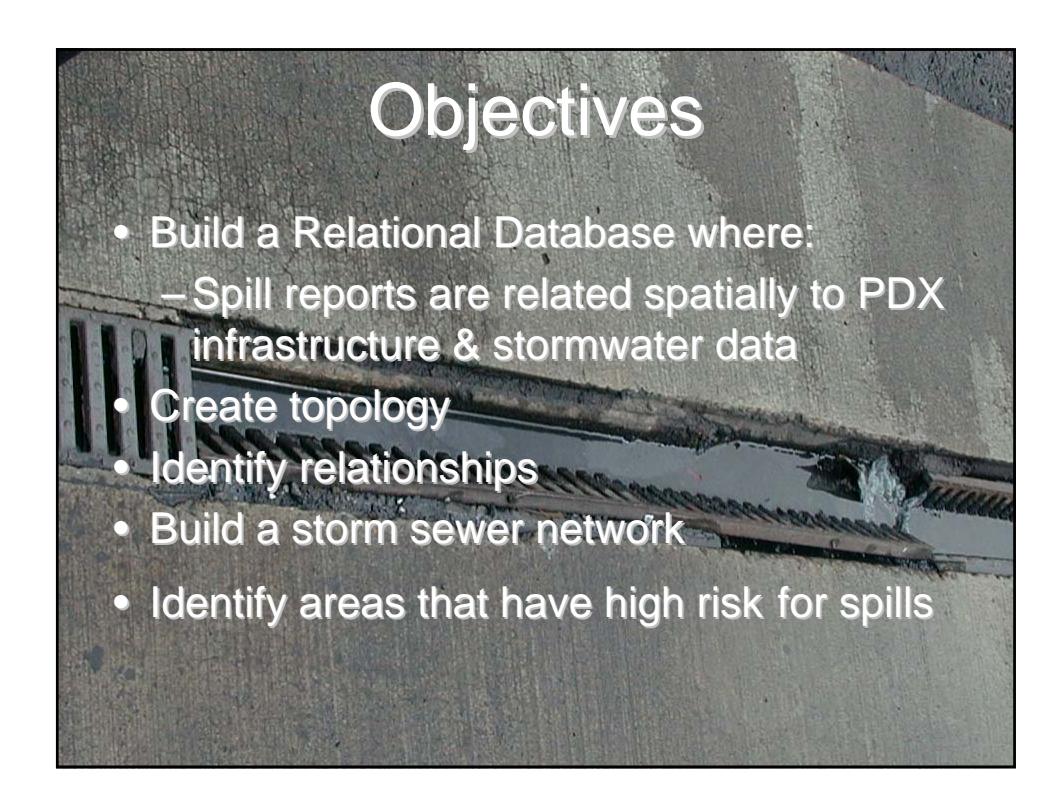

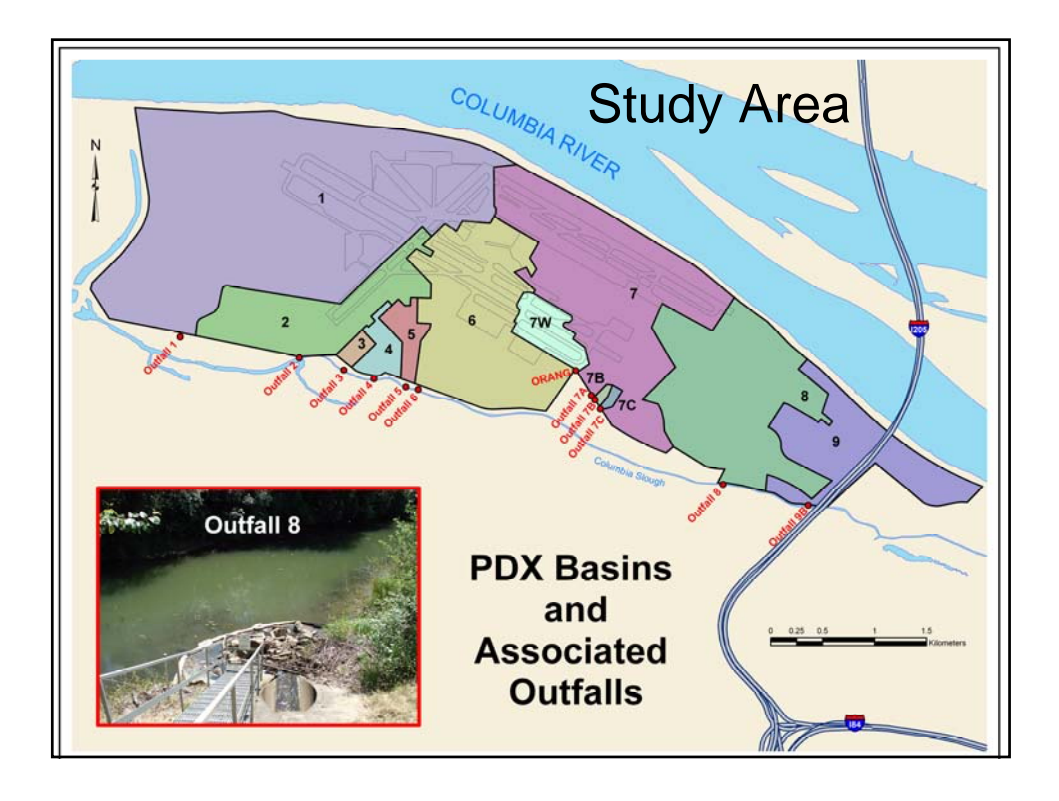

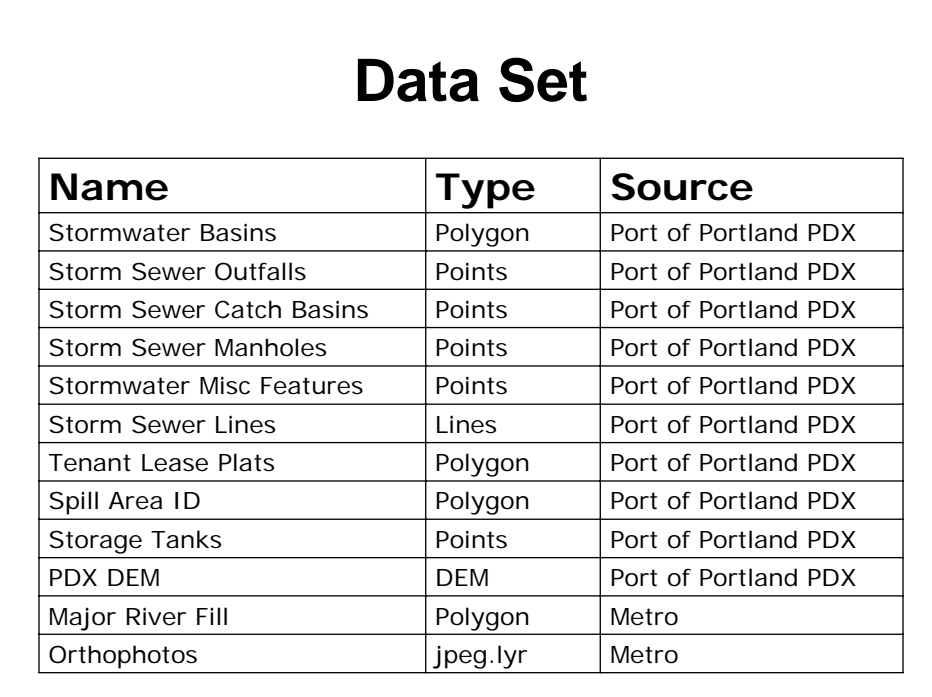

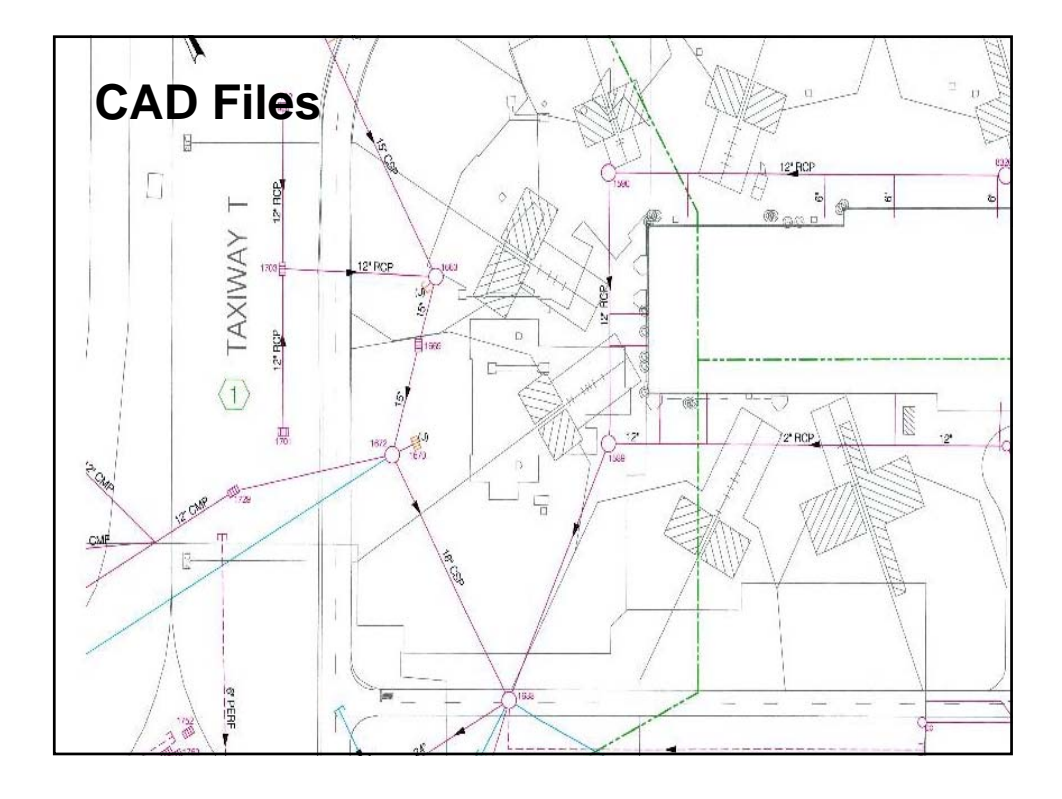

#### **Methods**

- Domains
- Primary Keys
- Data Creation
- Simplification
- Normalization
- Topology Rules
- Relationships
- Geometric Network

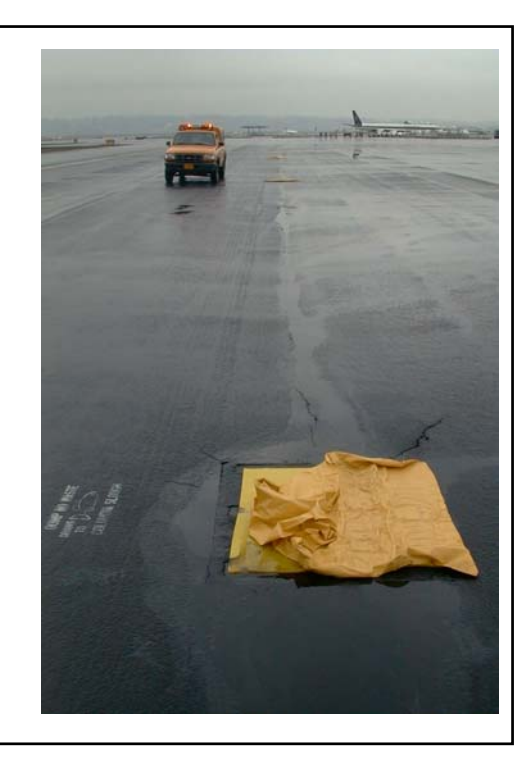

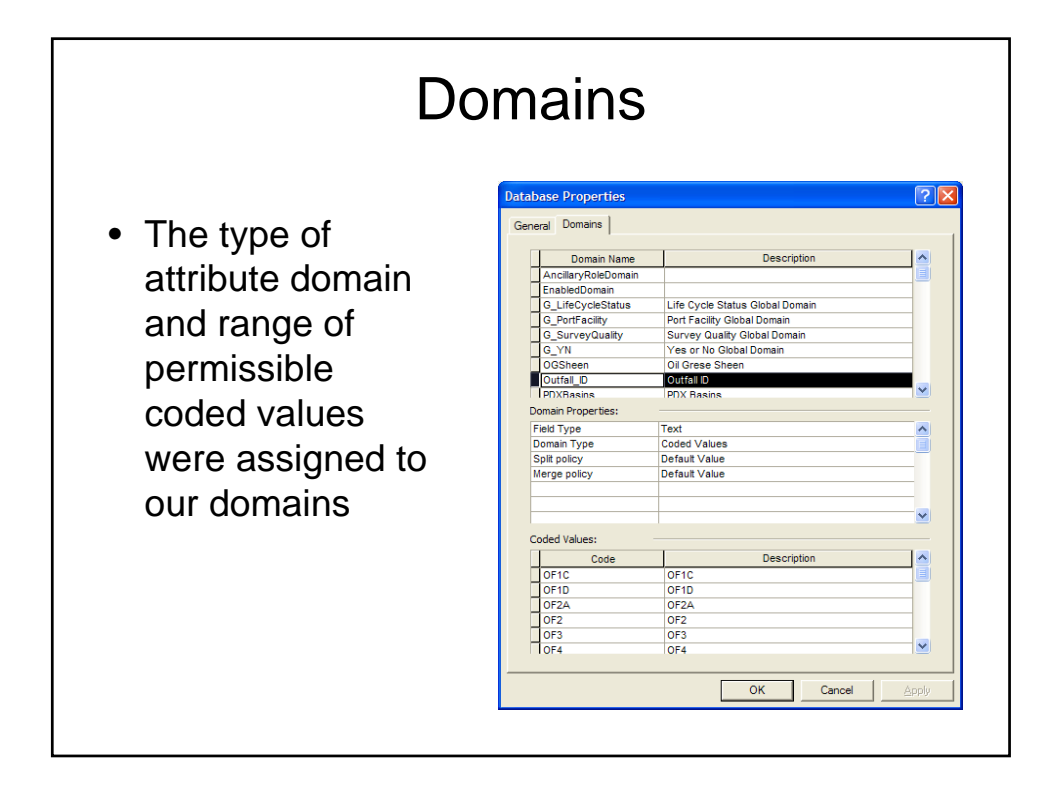

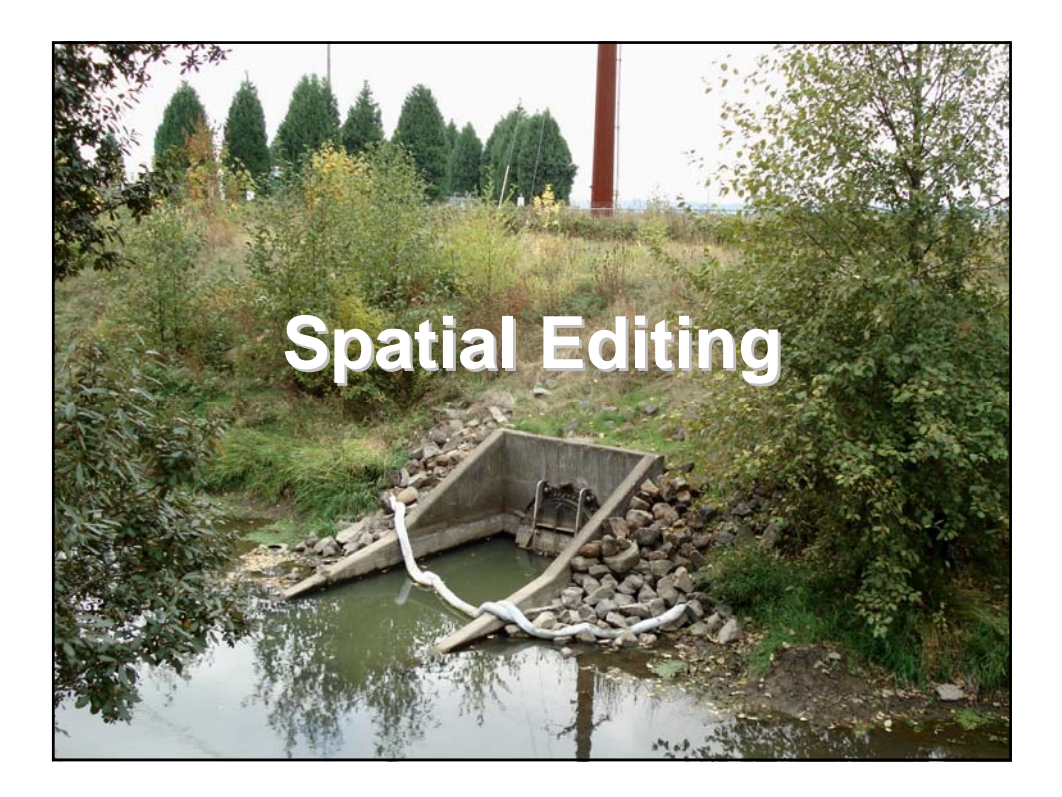

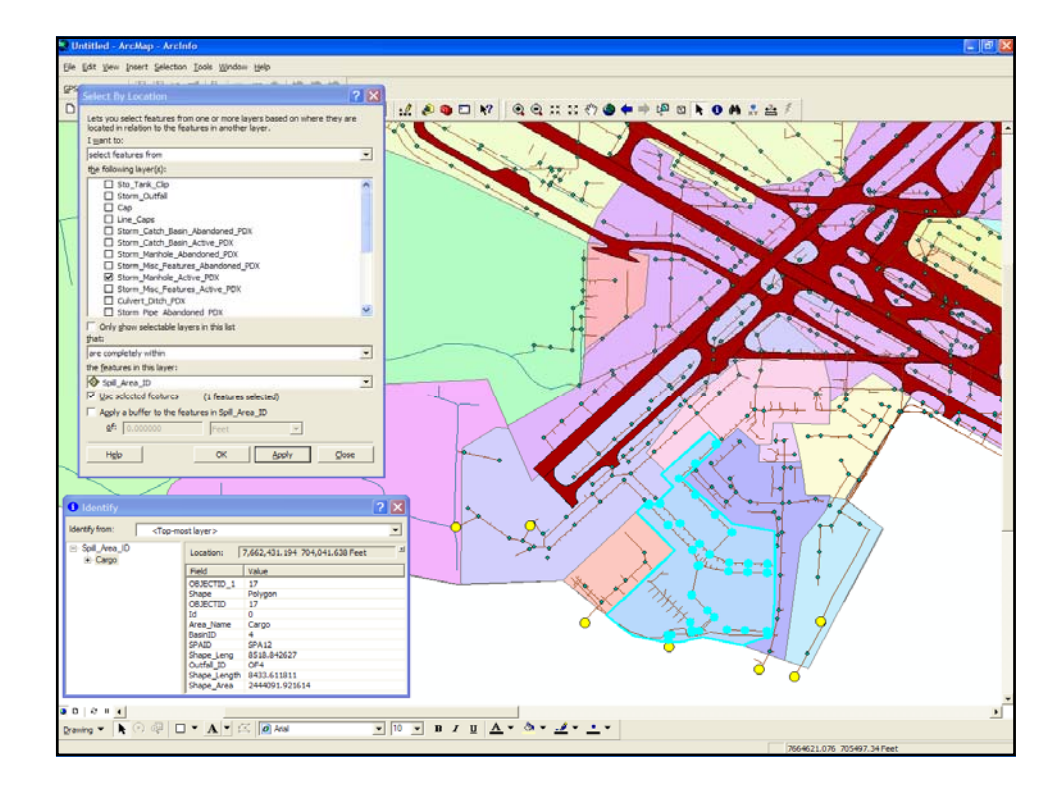

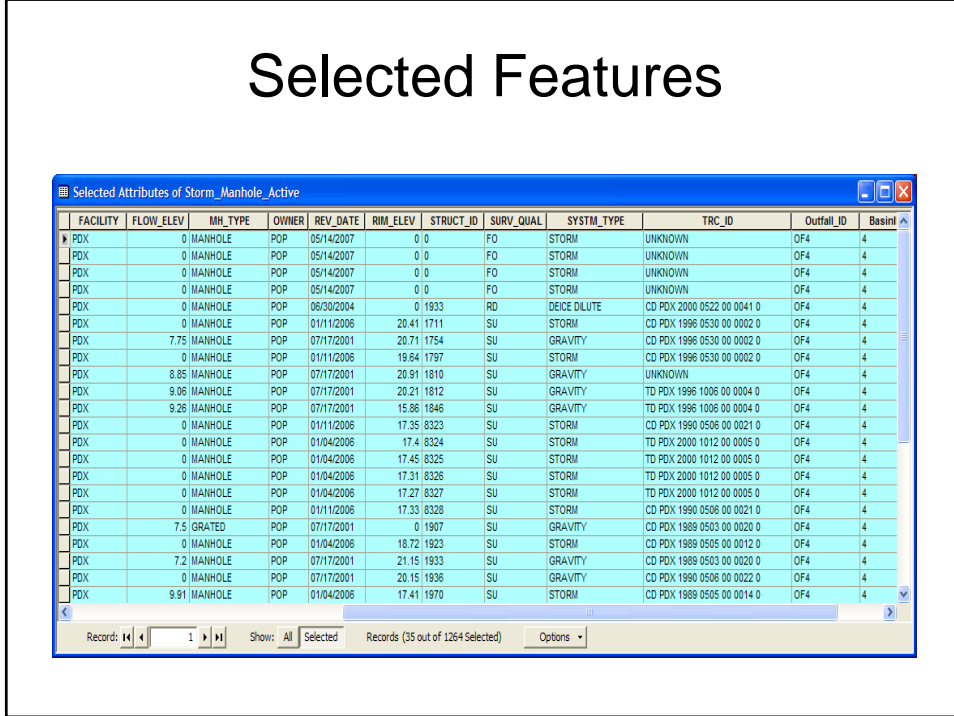

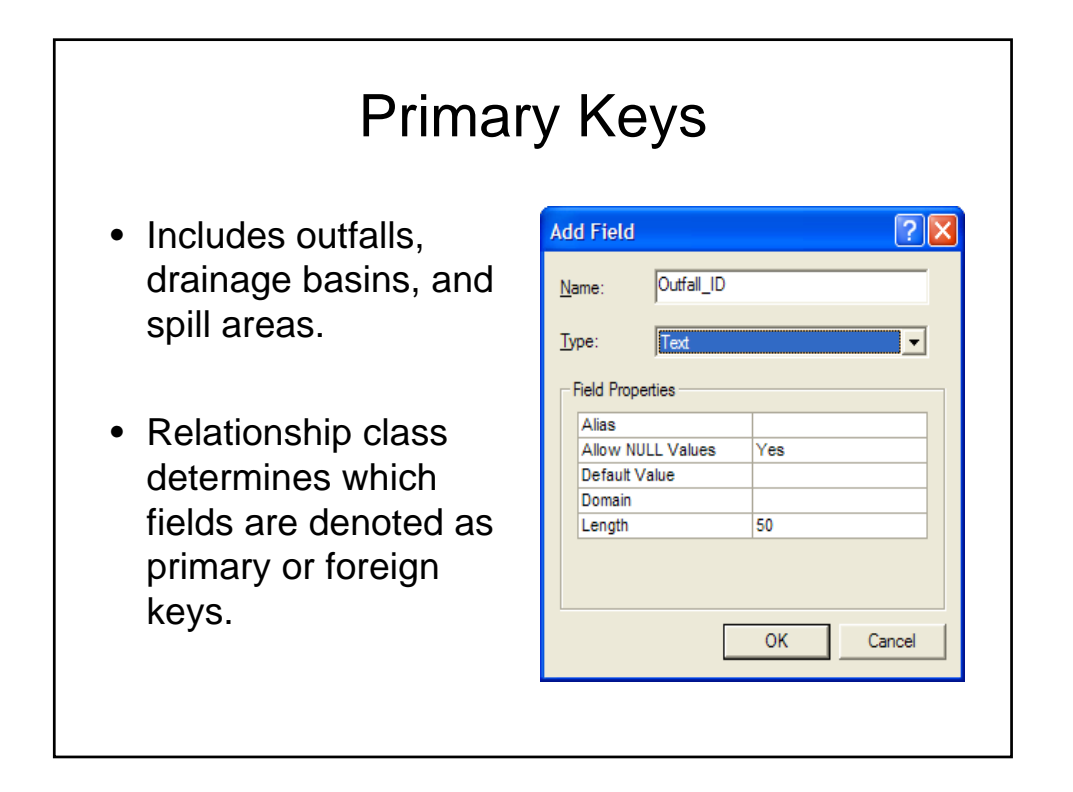

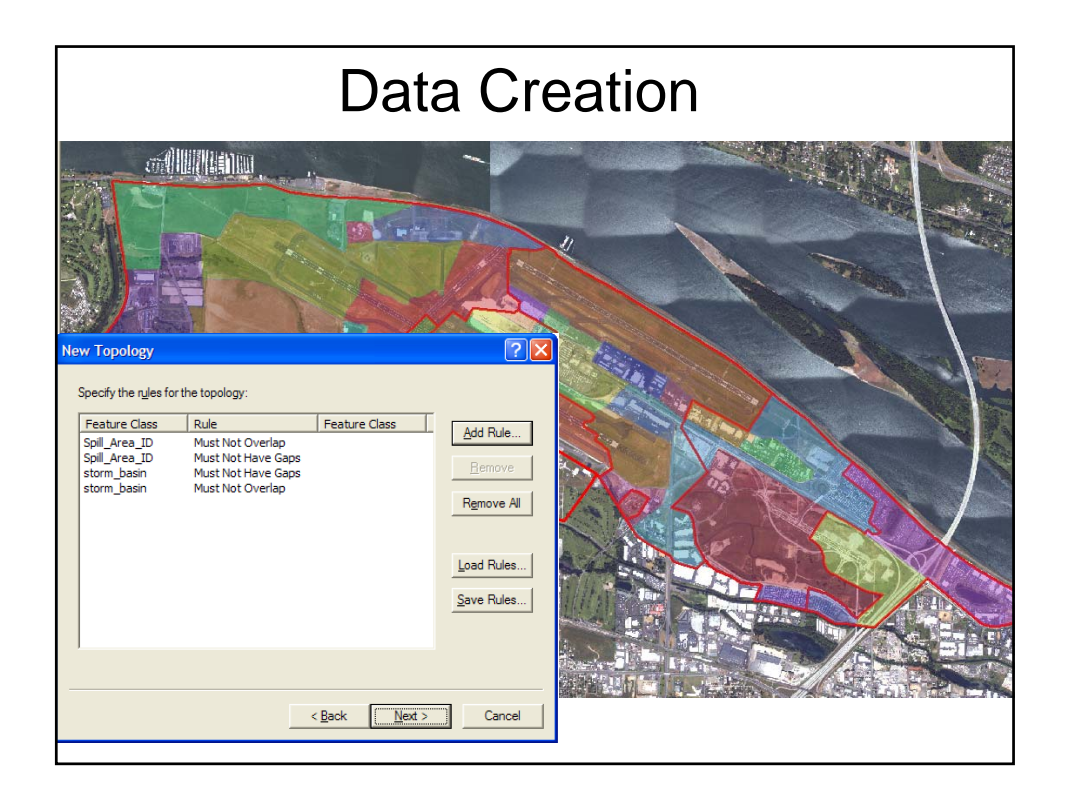

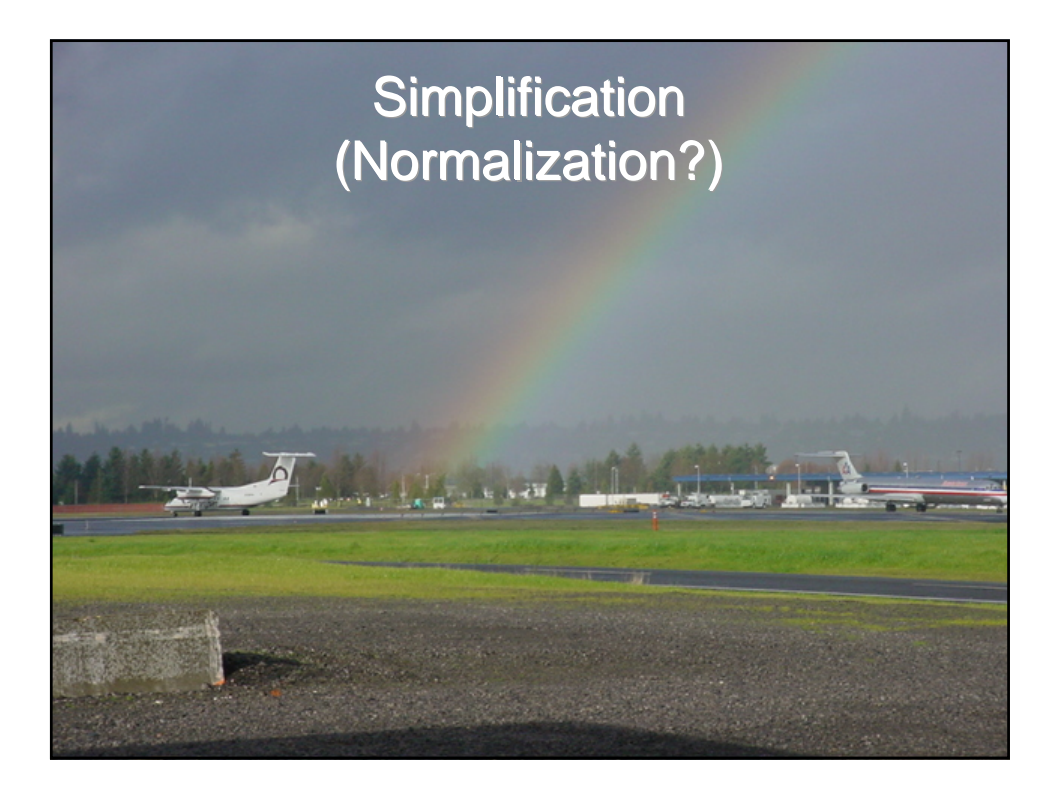

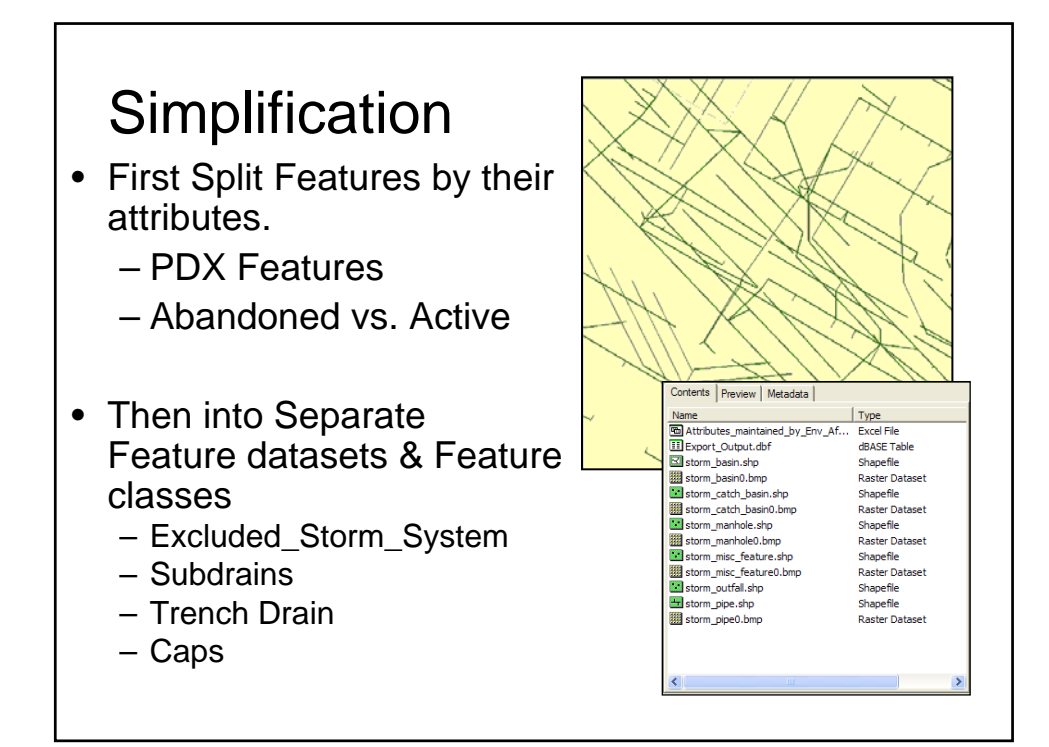

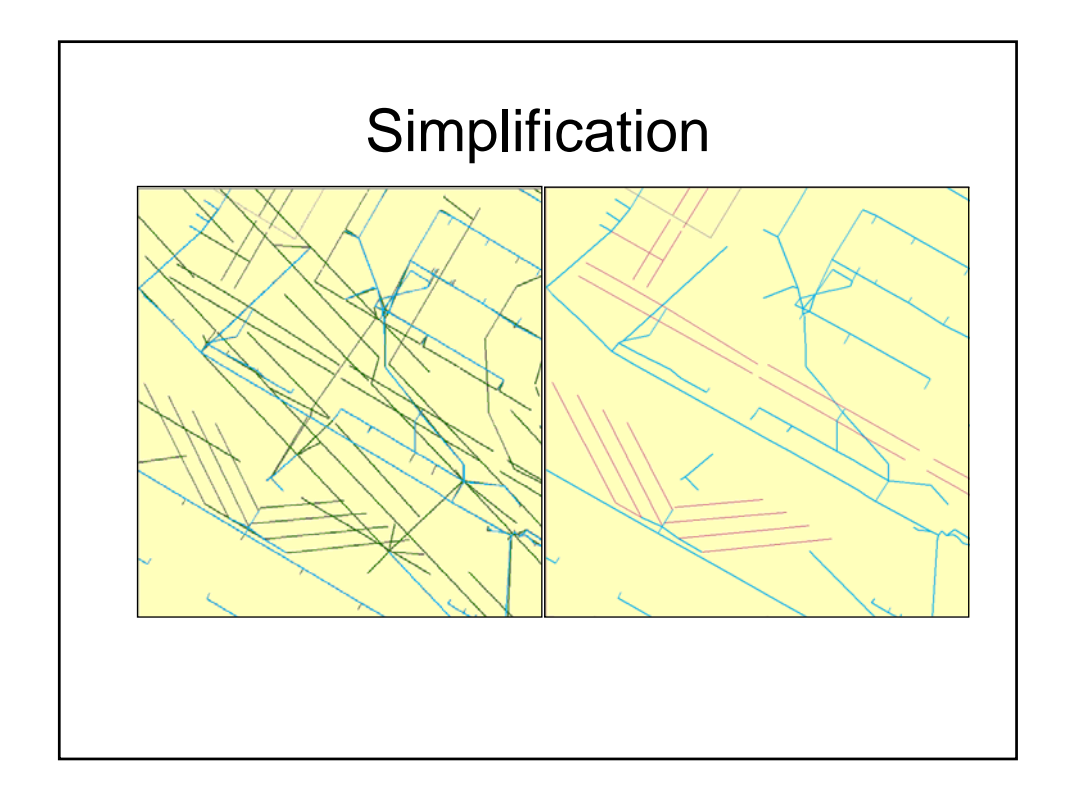

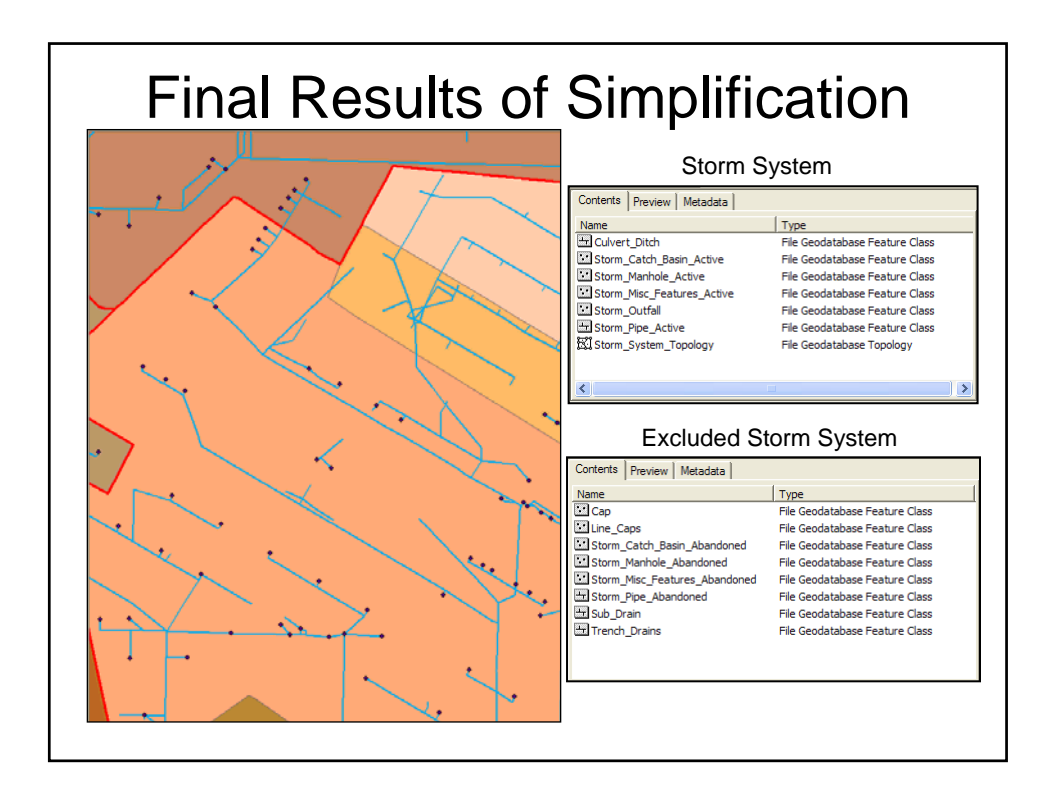

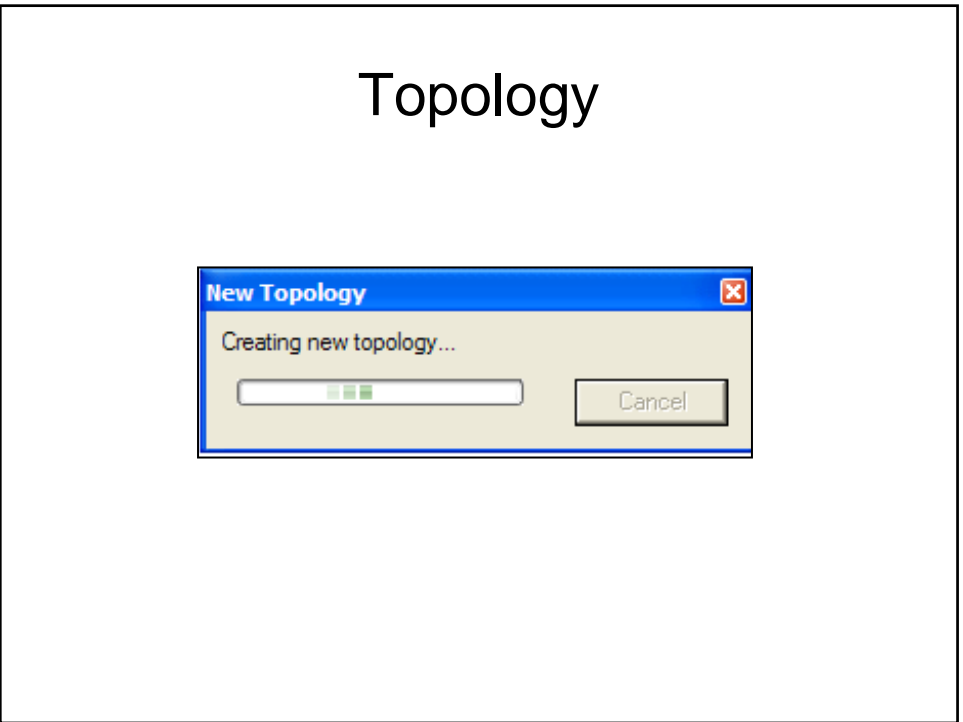

## Topology Rules

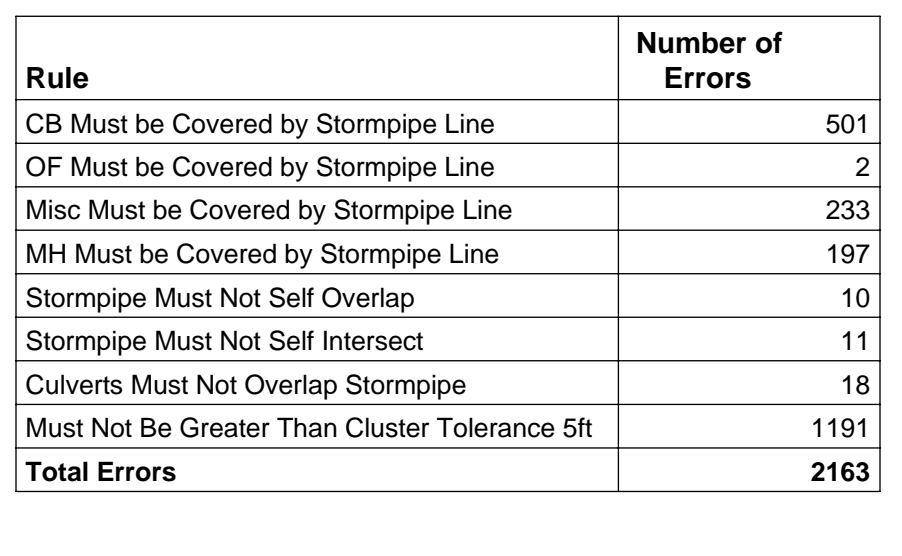

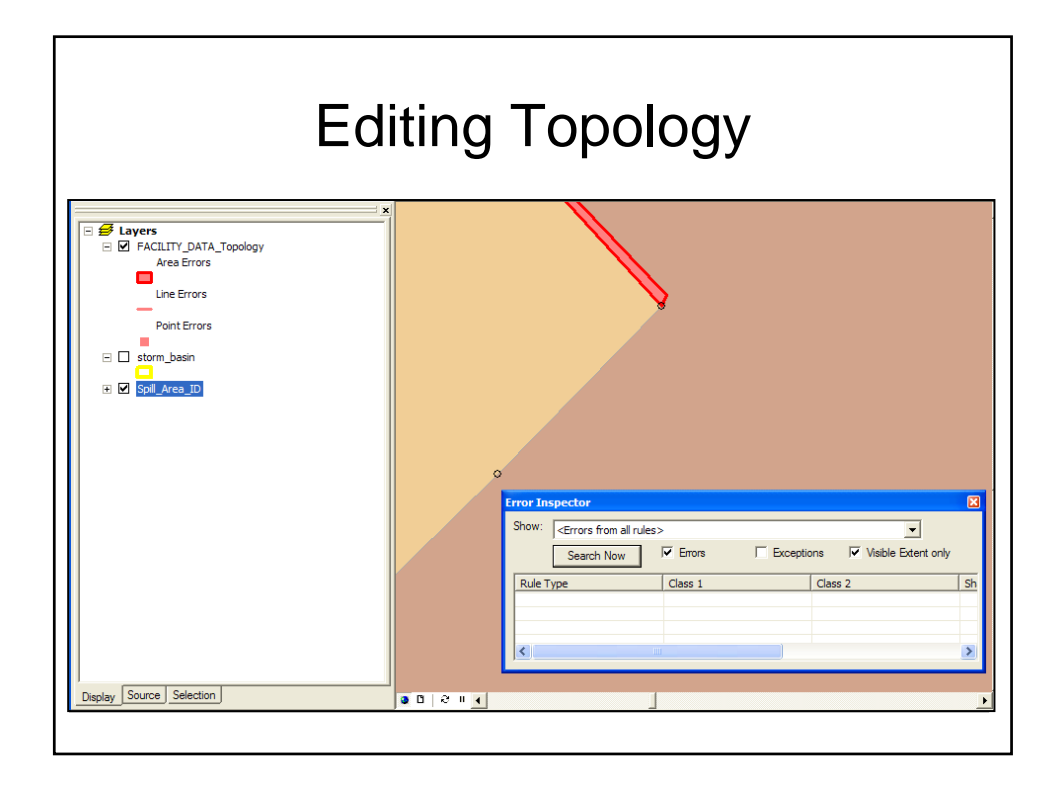

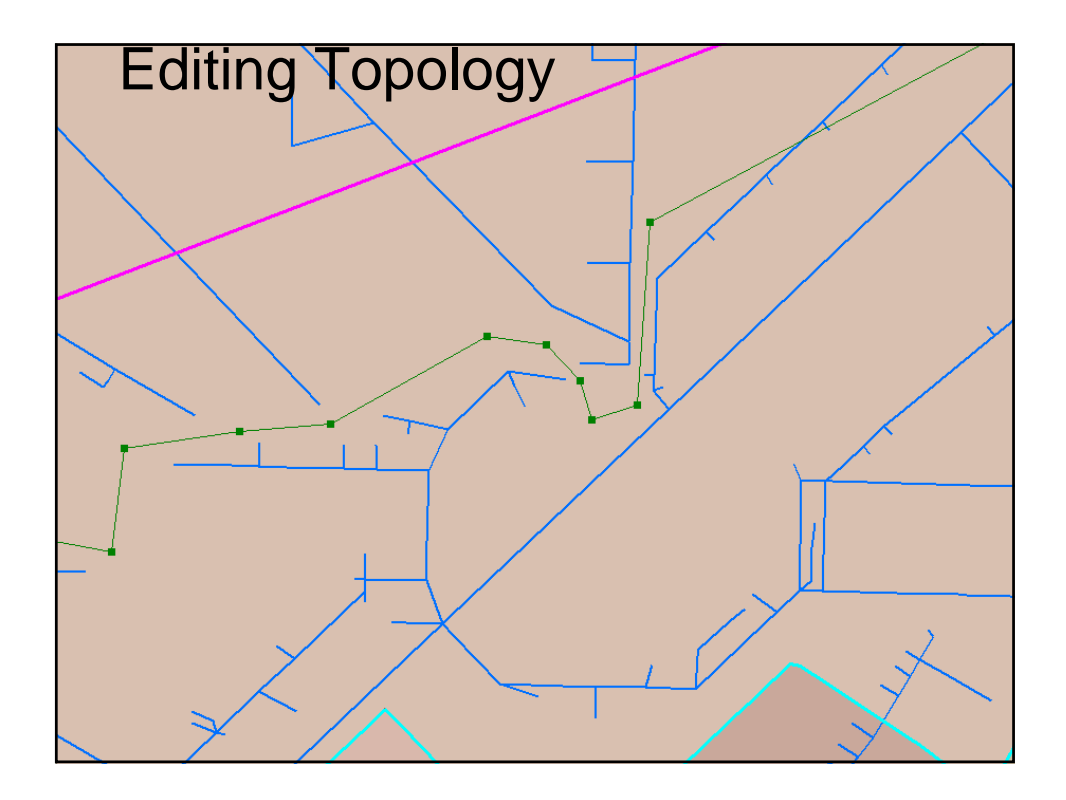

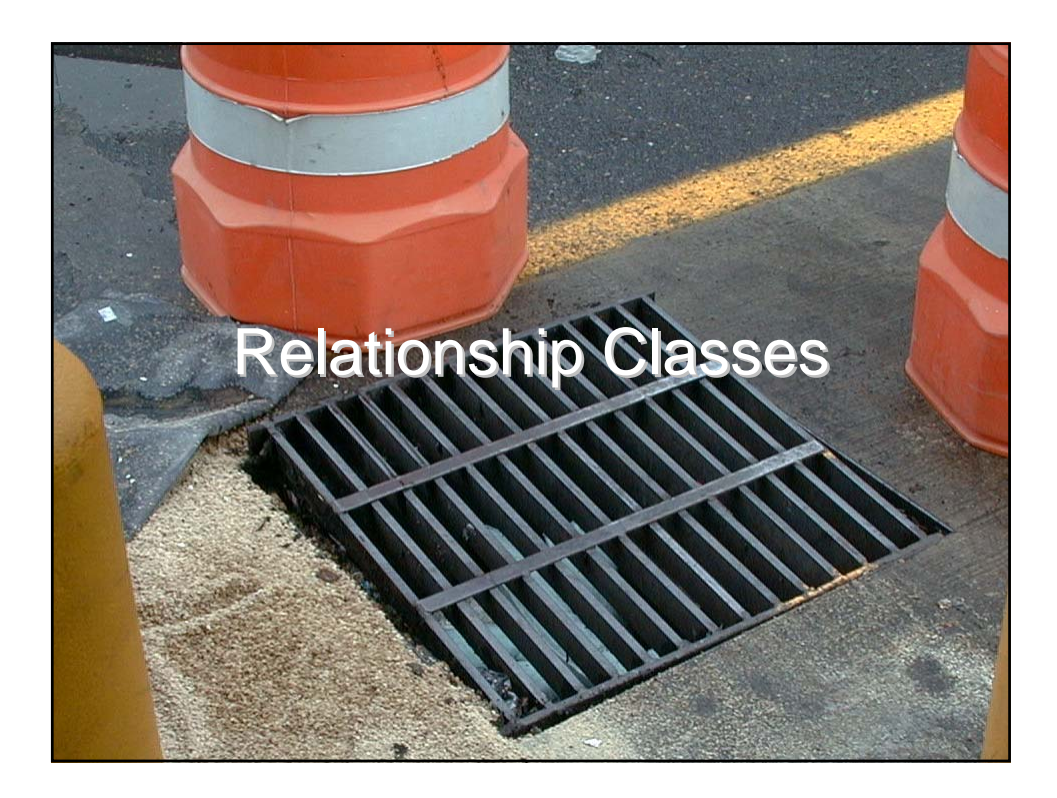

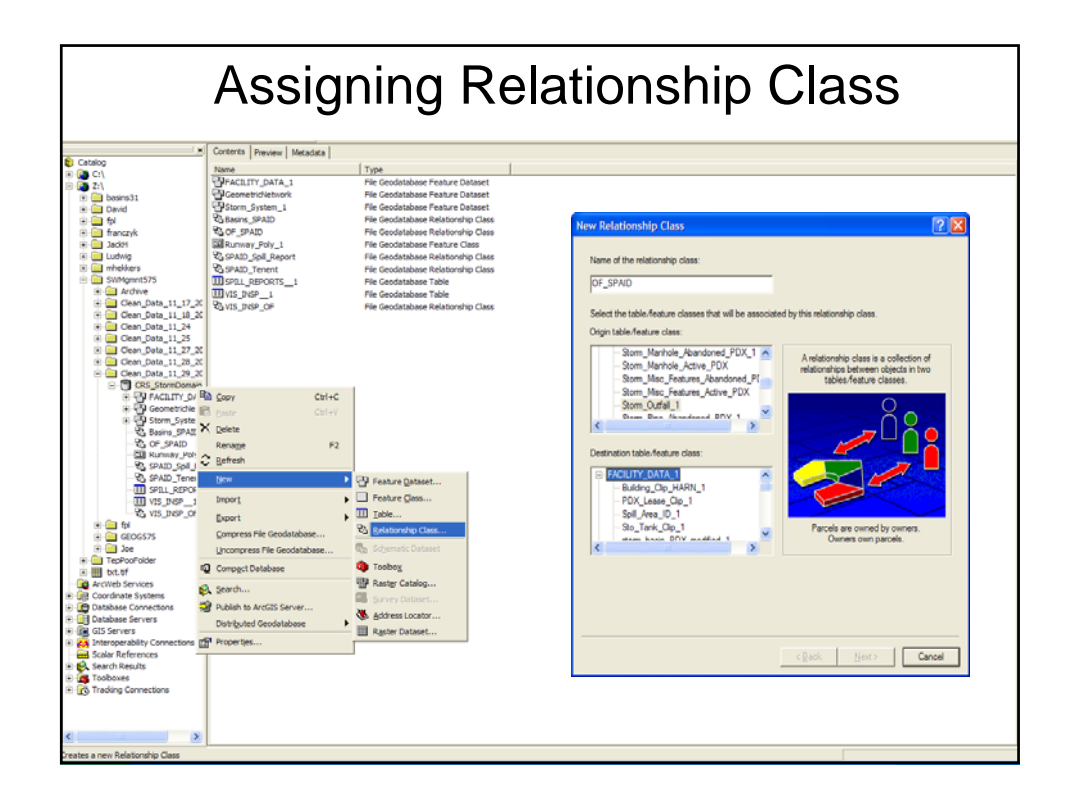

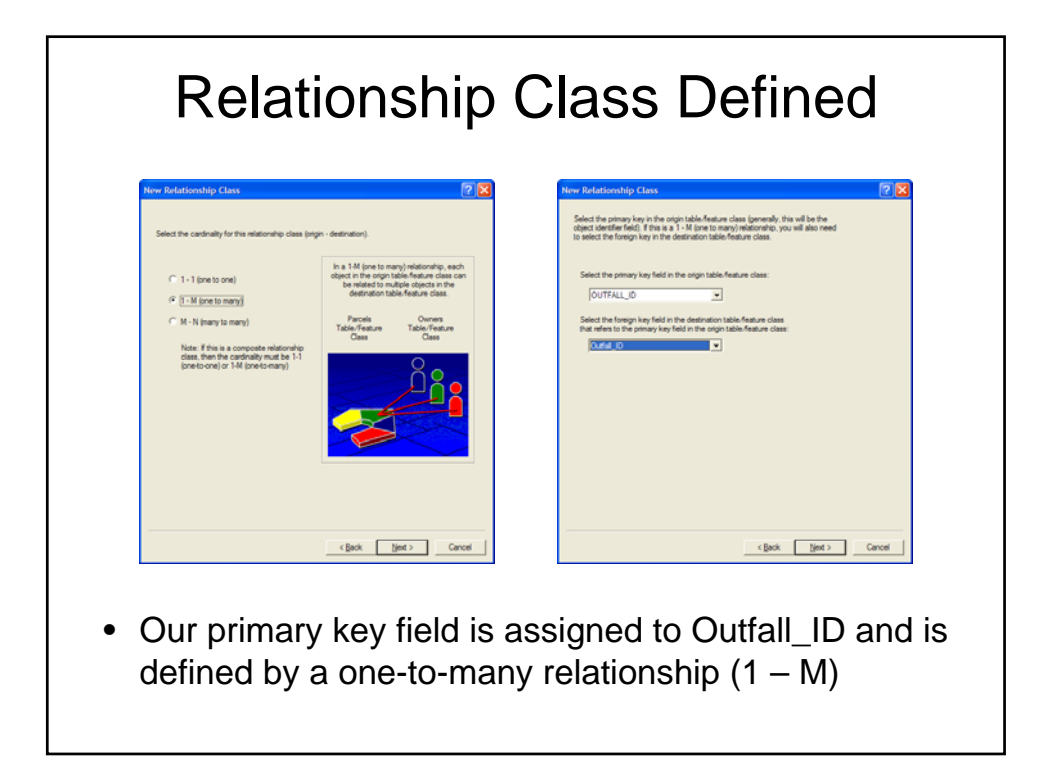

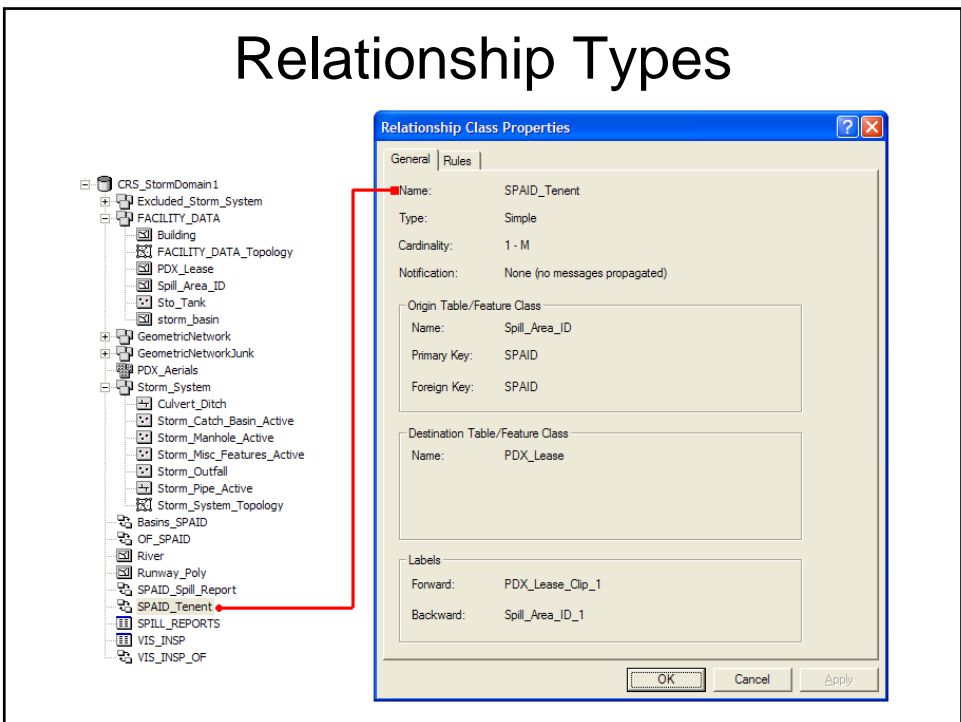

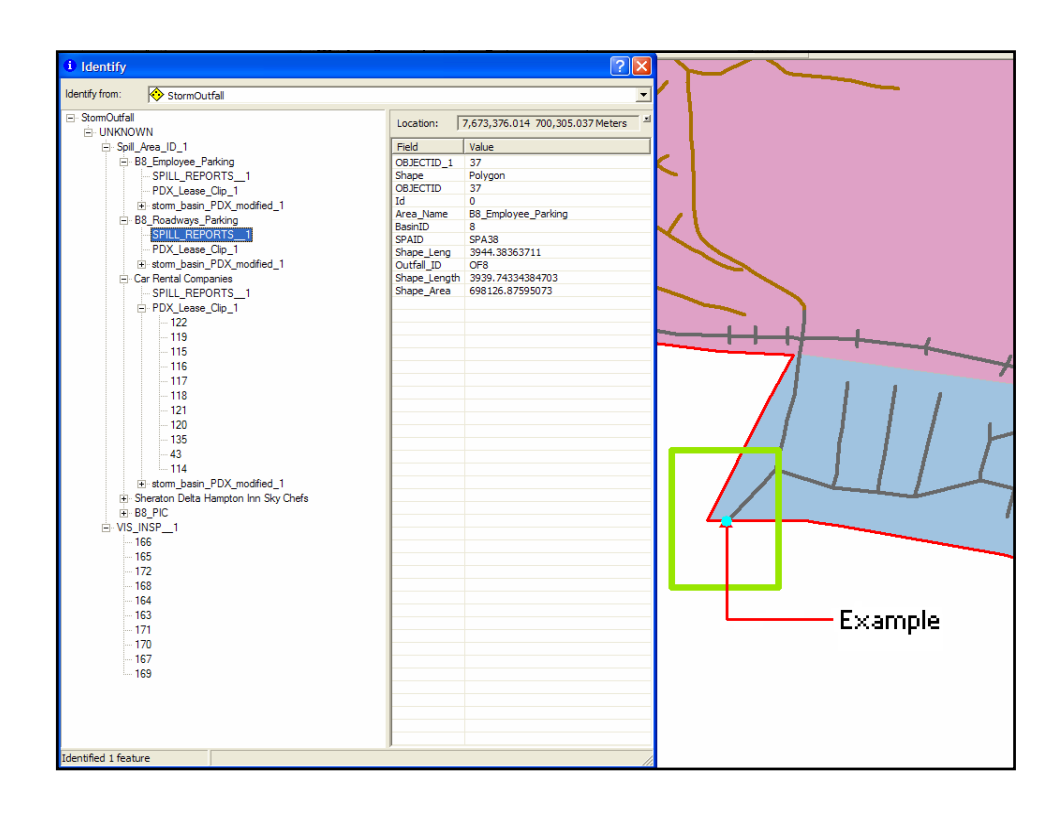

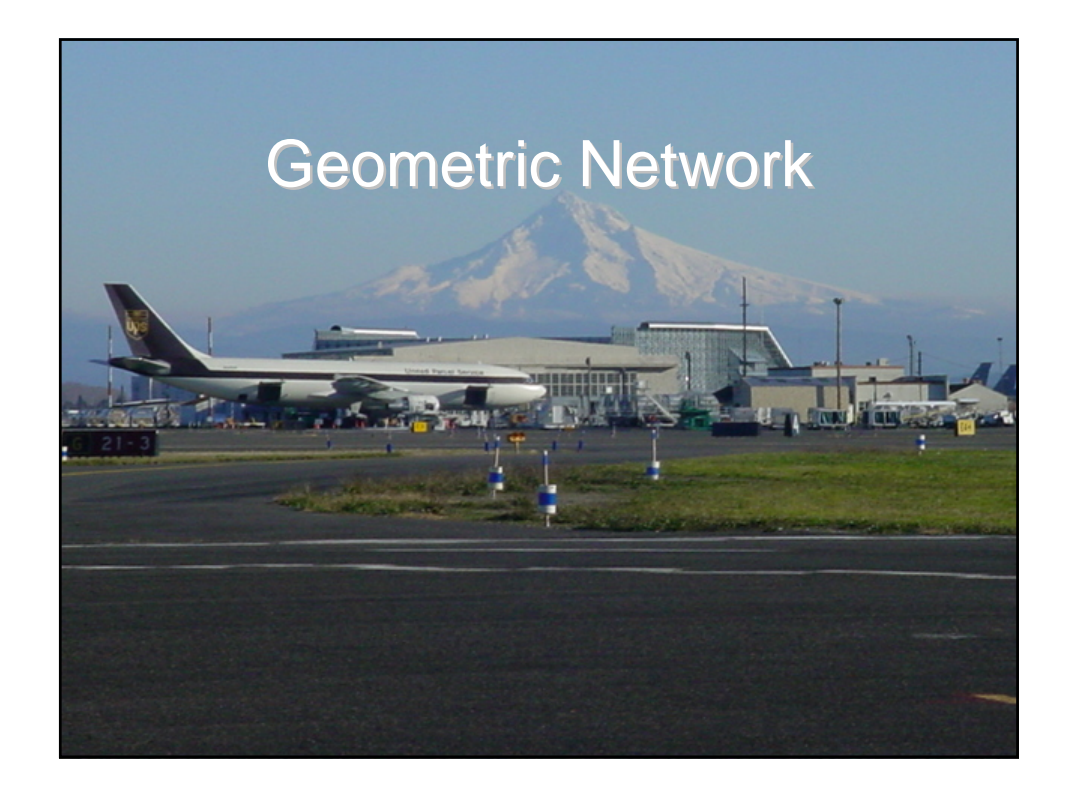

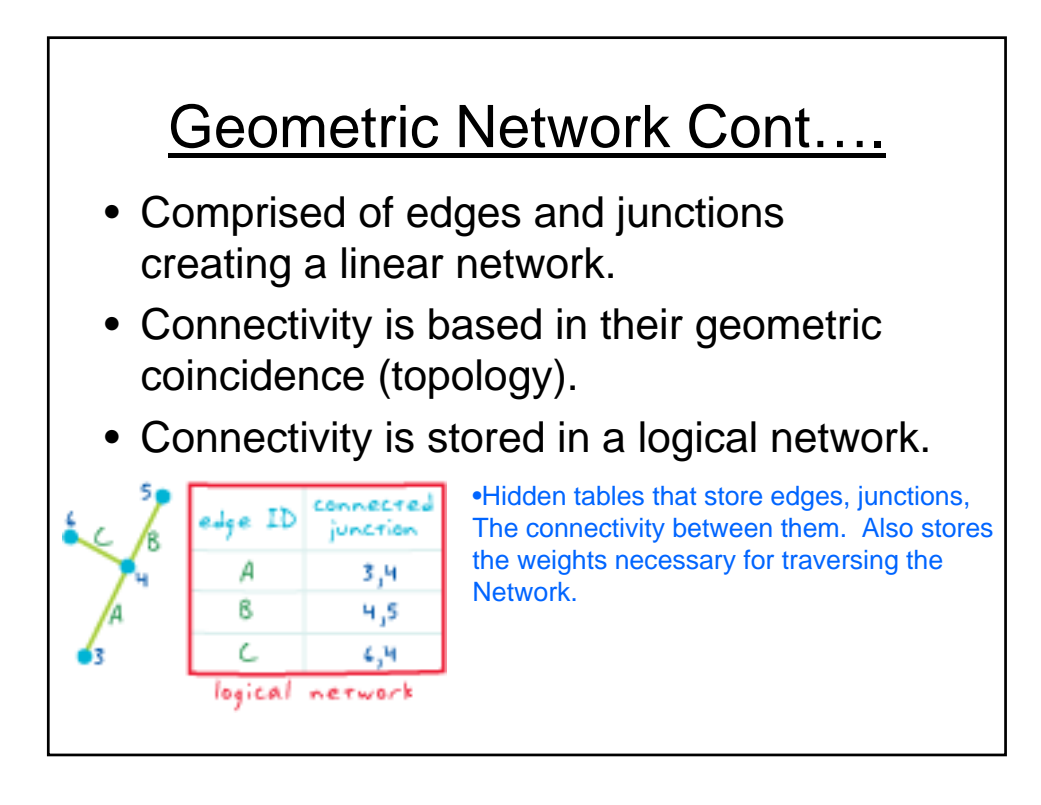

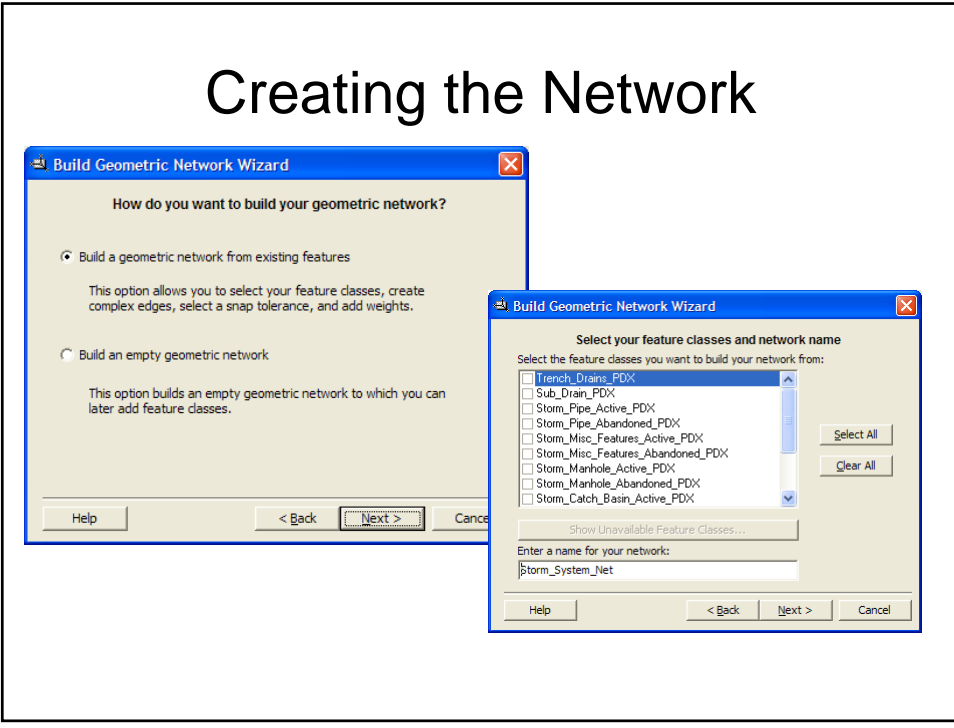

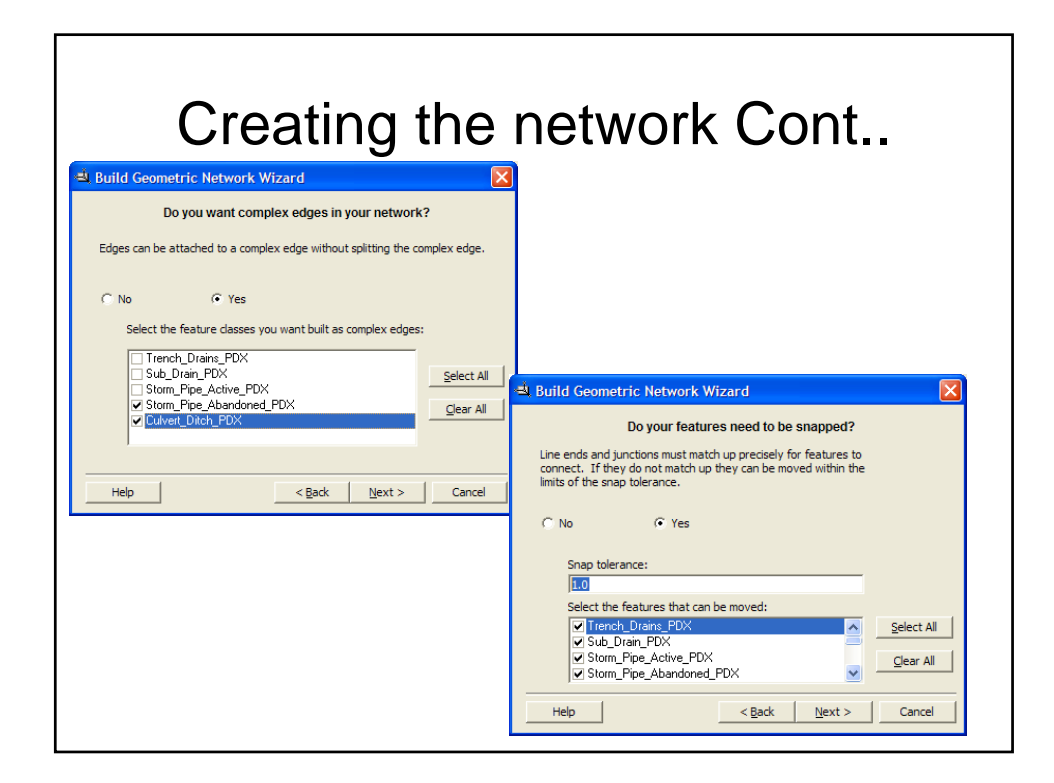

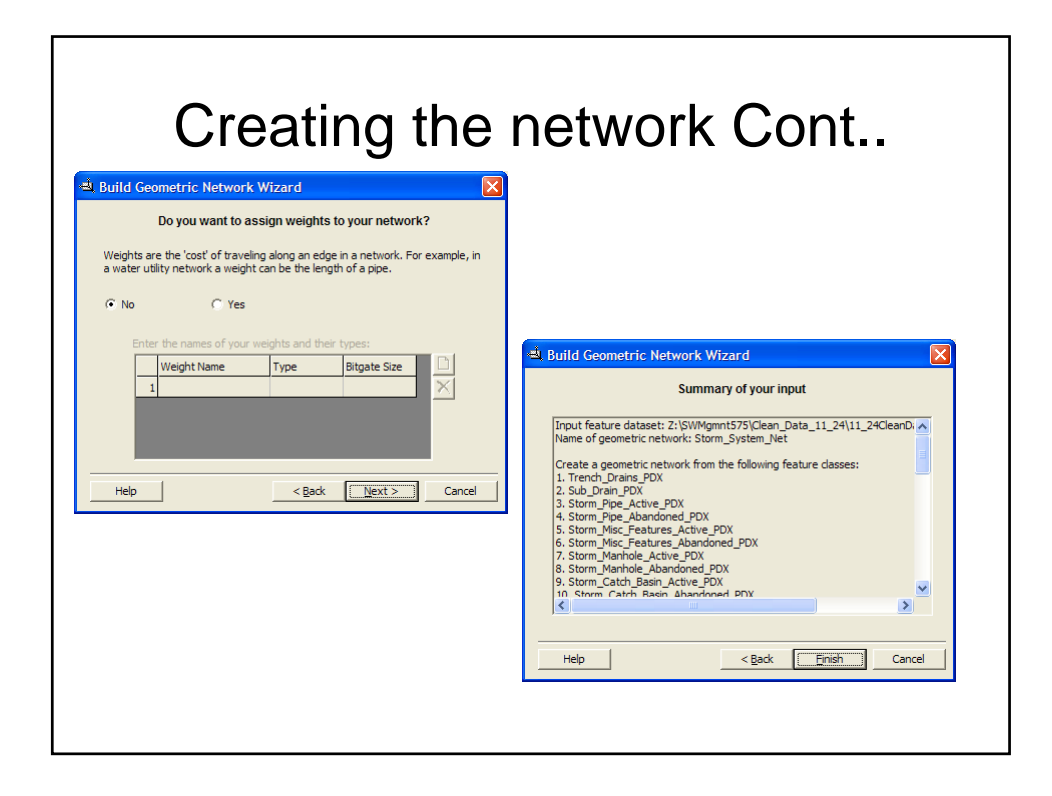

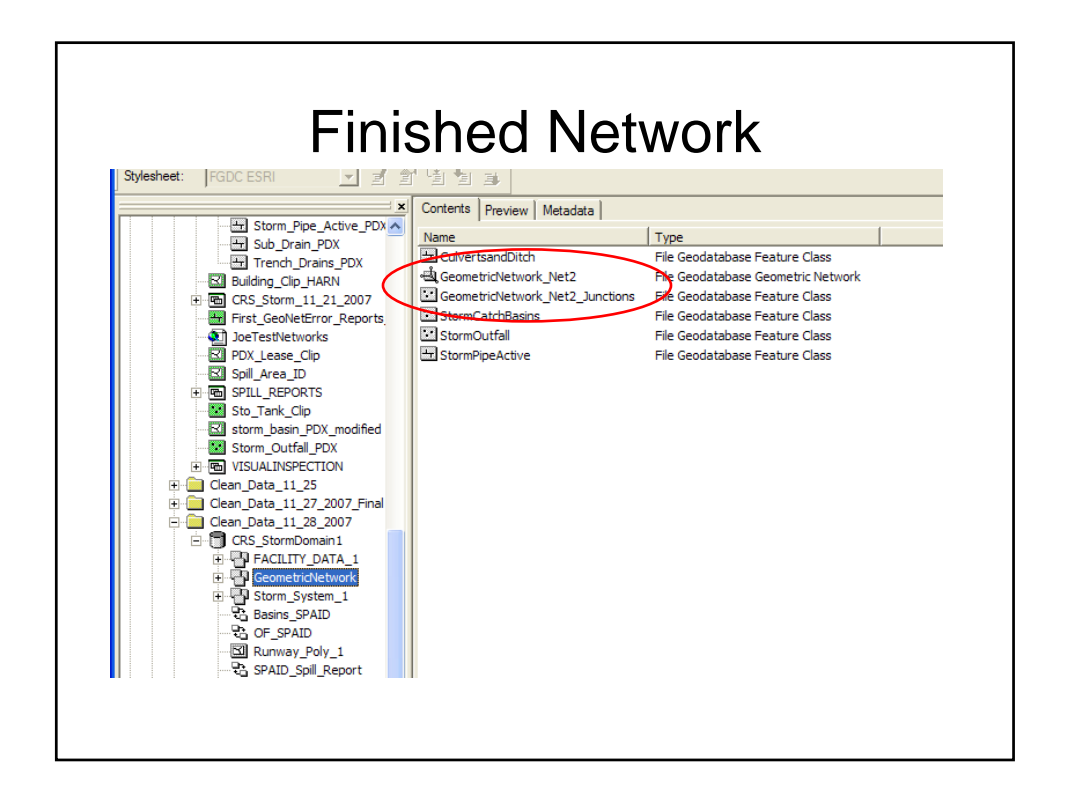

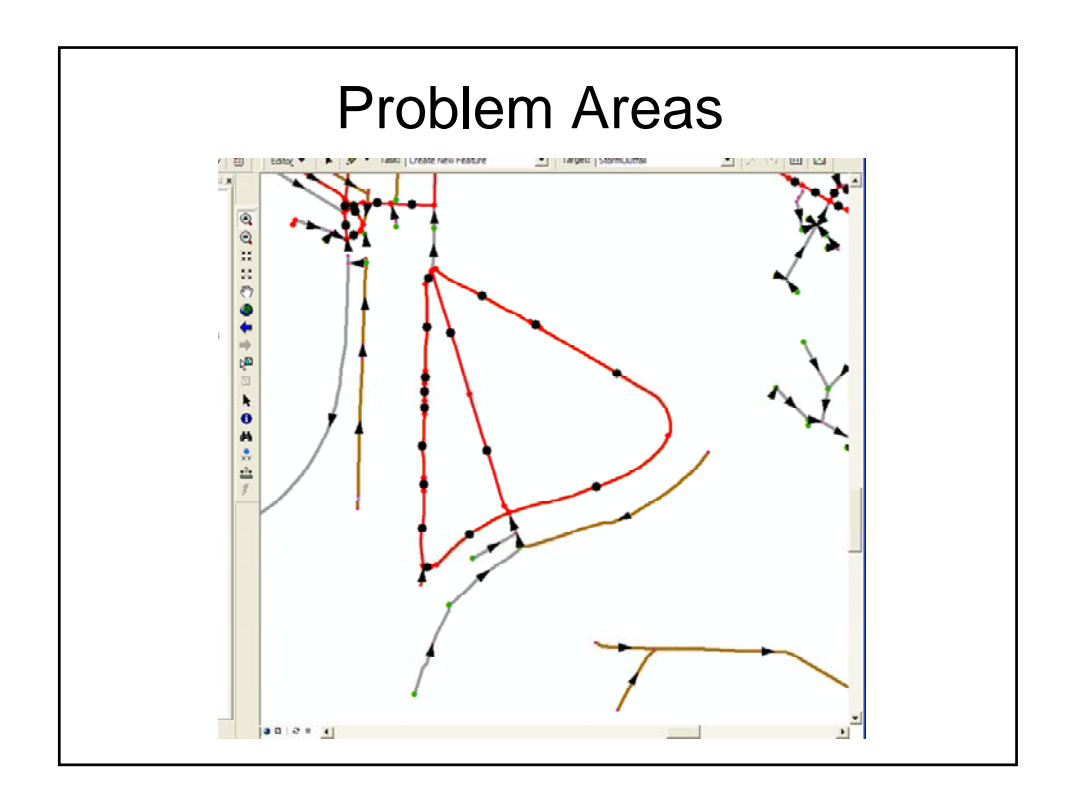

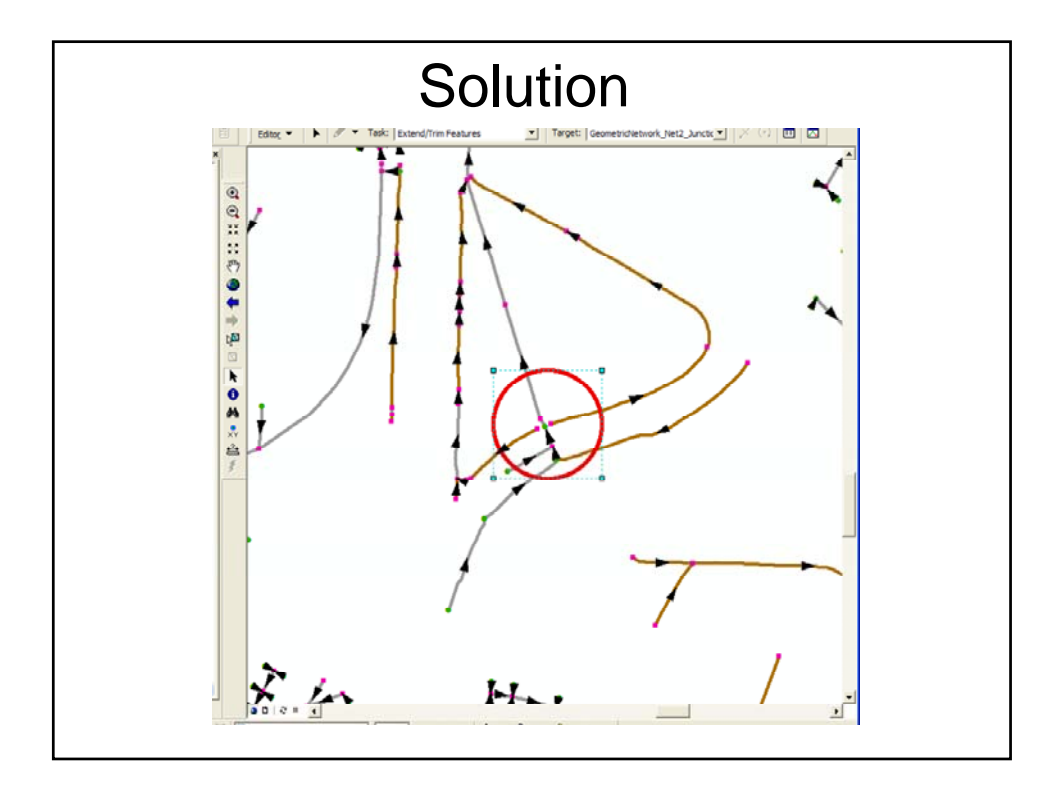

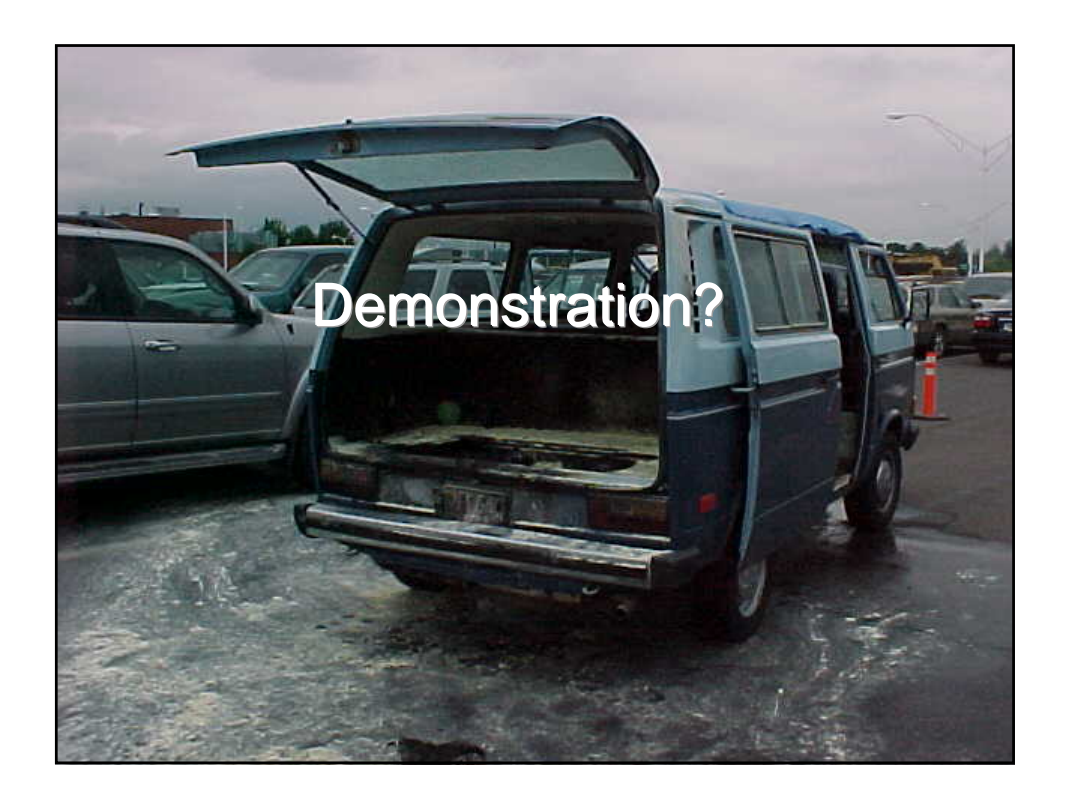

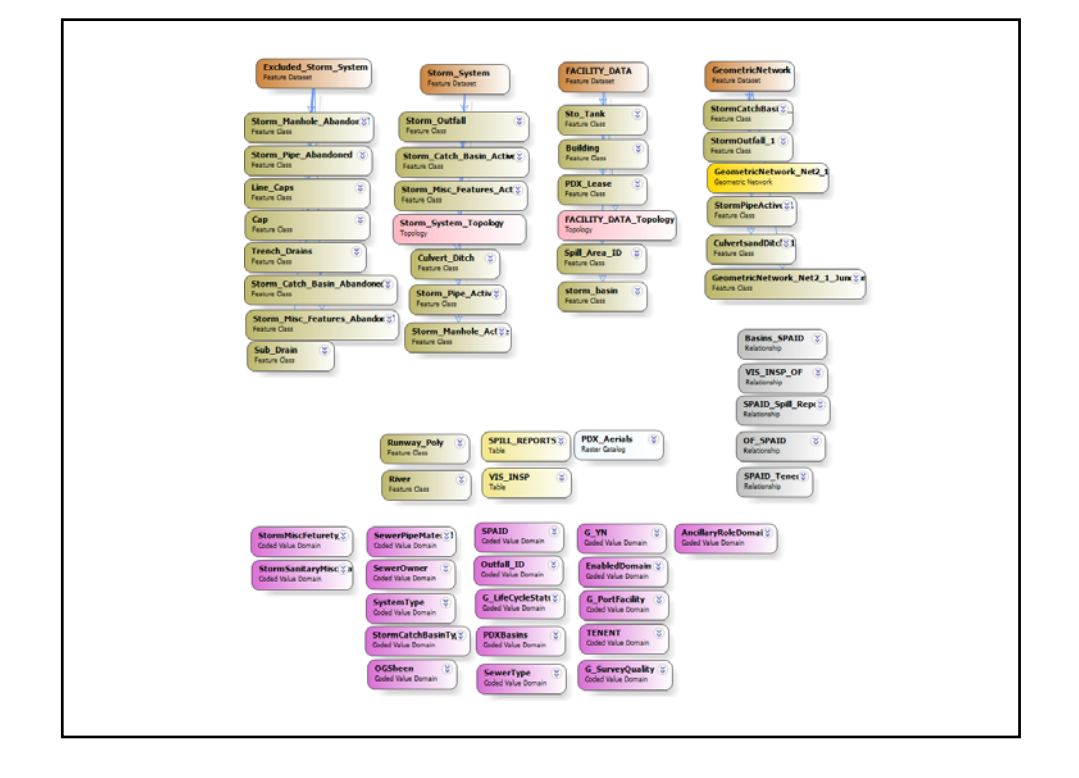

## **Limitations**

- Data Quality
	- Field survey existing storm sewer network
- Geometric Network excluded auxiliary functions (e.g. shut off valves or catch basins)
- Unable to determine tenants that have higher spill rate with the data that is currently in the database.

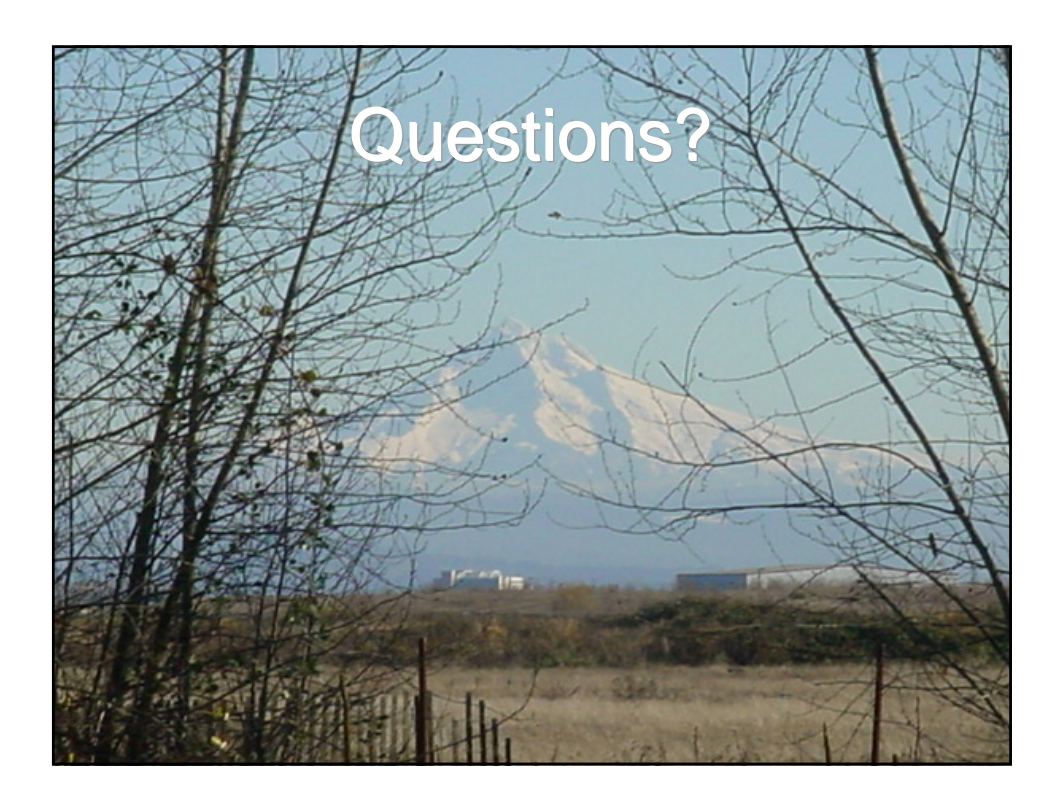

## **References** • Chang, Kang-tsung. *Introduction to Geographic Introduction to Geographic Information Systems Information Systems*. Fourth Edition. New York: McGraw . Fourth Edition. New York: McGraw Hill, 2008. ISBN: 978-0-07-305115-4 • http://www.esri.com/ • Portland International Spill Response Procedures Draft, Port of Portland. October 2007.

- Jones Ken, Reid Dave. "Building the NPDES Storm Water Conveyance Geometric Network". County of Santa Cruz GIS Section. 2007
- http://www.esri.com/industries/localgov/user\_showcase/ arcgis\_server\_templates.html
- Arctur David, Zeiler Michael. Designing Geodatabases<br>Case Studies in GIS Data Modeling. ESRI Press. 2004.